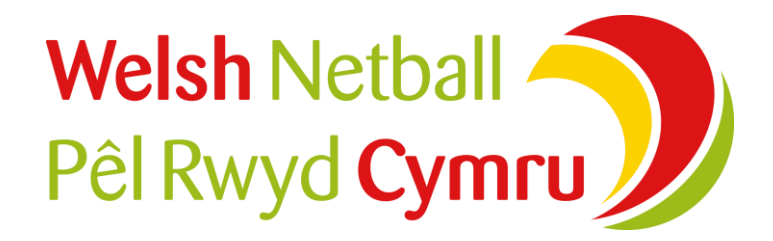

#### **Welsh Netball Online Privacy Statement**

This statement discloses the privacy policy for www.welshnetball.com the official website of Welsh Netball, www.ourwelshnetball.co.uk the official membership website of Welsh Netball and www.celticdragons.com the official website of the Celtic Dragons netball franchise.

Welsh Netball is committed to protecting your privacy and ensuring a secure online experience. In general, you can view this site and all the latest news and results without telling us who you are or revealing any information about yourself. Sometimes however, Welsh Netball needs to monitor web site usage to help it to develop the web site and our services.

### **Collection of Personal Information**

Welsh Netball offers certain functions and services which, if you choose to use them, will require information from you in order to work, such as your name, email, address and mobile telephone number. Welsh Netball will endeavour to let you know before your personal information is collected from you on the Internet.

## **Use of Personal Information**

#### **Primary Purposes**

We use personal information for five primary purposes:

- To perform the services you have requested (such as administering your membership to Welsh Netball via your Club Secretary)
- To help you find what you're looking for quickly
- To help us create and deliver content most relevant to you
- To alert you to new services, special offers, and other info, unless you have indicated otherwise

Welsh Netball is very much aware that some people will not want their information used other than for the purposes for which it was supplied; some will want to receive information from Welsh Netball on netball issues only and others will want to receive more information.

Welsh Netball will use your personal data (including potentially sensitive data) for the purpose of your participation in Netball, for regulatory reasons and to provide you information about Netball.

In connection with information about tickets, special offers, opportunities, products and services and other commercial information, the categories have been divided into three groups, namely:

- Welsh Netball and/or its subsidiaries including Celtic Dragons
- Welsh Netball sponsors or partners
- Any subsidiary or associated company of any Welsh Netball sponsor

Welsh Netball will not use (or pass to any third party) contact data on children under the age of 14 for any commercial mailing purposes.

## **Processing Your Data**

If you choose to give us personal information either directly or via your Club Secretary during the affiliation process, then this will be held and processed by Welsh Netball in accordance with the General Data Protection Regulation

Welsh Netball may also use your personal information for general statistical purposes. We also keep track of the domains from which users visit and analyse this data:

- For trends and statistics and to evaluate the efficiency of our web site and our internet infrastructure
- To ensure that services offered (such as, but not limited to, chat and forums) are not abused

We may also use your information for detection of fraud and market research purposes.

#### **Business relationships**

The Welsh Netball website contains links to other websites. Welsh Netball is not responsible for the privacy practices or the content of external web sites.

## **Cookies**

Information may be sent to your computer in the form of an Internet "cookie" to allow Welsh Netball servers to monitor your requirements. The cookie is stored on your computer. The Welsh Netball server may request that your computer returned a cookie to it.

These return cookies do not contain any information supplied by you or any personally identifiable information about you.

Such measures are necessary to allow Welsh Netball to measure the usability of the systems, which will help to continually improve user experience of our websites.

# **Consent**

By submitting your personal information to us, you signify your consent to our using the information provided in the manner described above. If we amend our privacy policy, any changes will be published on this website. If at any time you wish to update the information which we hold about you, or if you wish to stop receiving information from Welsh Netball, please contact us via email at welshnetball@welshnetball.com or telephone on 02920 334950 or by writing to us at Welsh Netball, Sport Wales National Centre, Sophia Gardens, Cardiff, CF11 9SW.